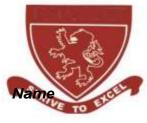

CE

| -1•   |          |  |
|-------|----------|--|
| Class | Index No |  |
|       | Date     |  |

Signature

## KAPSABET HIGH SCHOOL

451/1 COMPUTER STUDIES Paper 2 (Practical) November 2020 2½ hours.

School Examination.

Mock Exams

COMPUTER STUDIES

Paper 2

(Practical)

November 2020

2½ hours.

#### **INSTRUCTIONS TO CANDIDATES:**

- If not instructed in the question on where to Typeyour name and index number, you must then type them at the top right hand corner of each printout
- 2J Writeyour name and index number on the CD
- 3) Write the name and version of the software used for each question attempted in the answer sheet.
- 4J Answer all the questions.
- SJ All questions carry equal marks
- 6) Passwords **Shouldnot be used** while saving in the CD
- 7J All answers **must** be saved on your CD
- BJ Make a print out of the answers on the answer sheetsprovided
- 9J Arrangeyour printouts and tie/staple them together
- 10) Hand in all Printouts and the CD.

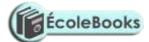

This paper consists of 8 printed pages Candidates should check the question paper to ensure that all the printed pages are printed as indicated and no questions are missing.

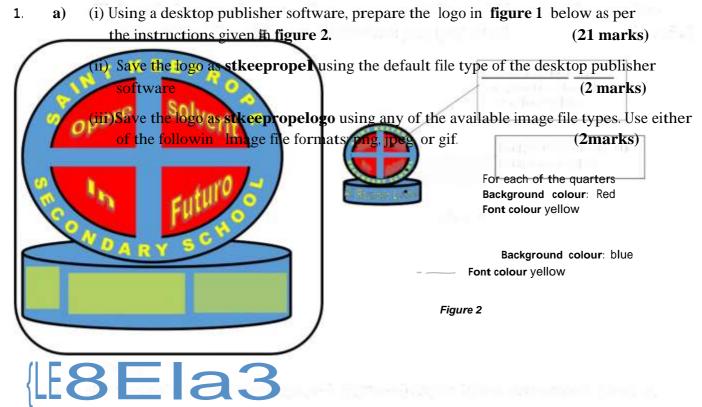

#### figure 1

b) (i) Prepare the news letter on **page 3** (**figure 4**) as per layout instructions given in

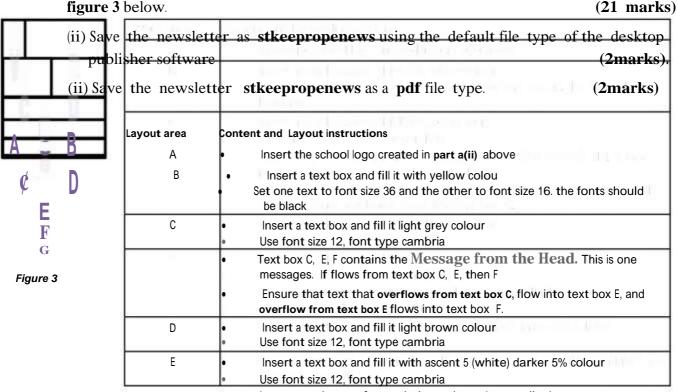

- Insert any picture of your choice and crop it accordingly
  - Format the textbox into 2 columns
- Insert a text box and fill it with ascent 5 (white) darker 5% colour

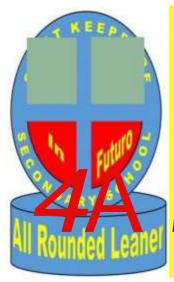

7£zm 2 2020

# N'&&&CE80\_&

# \$7&.5

#### **Message from the Head**

Dear Parents and Guardians.

Welcome back to the Covid 19 term! I hope the Pandemic break allowed you to unwind and relax, providing

#### **Important events**

1.October 100 :C

:Covid-19 protocols Orientation

2.October 150

:Visit from the Education Office

3.October 30m

:New School Chapel Dedication

4.November 10th

:Mid term exams

5.December 10th

:Pre-Mock exams

opportunities for family time. This week we kicked off with Earth day activities, a studented initiative to celebrate Earth Day and educate students about sustainables, our world and the impact humans have. I would like to thank Jade and the D1 students who led and delivered this initiative.

I would like to alert you to a PTA initiative to host a free E-safety workshop called "ONiine and ME" for students and parents. The workshop will be led by presenters from the Parent Zone, a UK company dedicated to family internet safety; for more details, please click this link https://parentzone.org.uk/home. The parent event will take place on Monday 19t October at 4.30pm and last approximately 1 hour; it is open to all parents. The student experiences will take place on Tuesday 2O October during the school day.

Omnes Discipuli Rotundatis

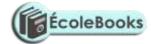

Finally I would like to remind you that October 2**O** is a National Holiday and therefore the school will be shut. I wish you a wonderful weekend.

Best wishes

Figure 4

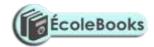

-4•

- 2. A systems designer has come up with an exams invigilation system design for **Saint Keeprope Secondary School** as indicated below.
- a) Use these design specification to develop a Relational Database Management System for the school Key in the **sample data** provided by the school. **Save** the database as **SKSSEMS**.

| Class            |           | Table              | es<br>Stude         | ntClassEnrol      | (46 Marks)     |
|------------------|-----------|--------------------|---------------------|-------------------|----------------|
| Field name       | Data type | Description        | Field na            | ne Data typ       | pe Description |
| ClassID          | text      | Primary key        | ClassID             | text              |                |
| ClassName        | text      |                    | Q1 N                |                   |                |
| ExamsTime        | Table     |                    | ClassNa             | me text           |                |
| Field name       | Data type | Description        |                     |                   |                |
| SubjectID        | text      |                    |                     |                   |                |
| InvigilatorID    | text      | ld of teacher who  | will invigilate the | e exam            |                |
| ClassID          | text      |                    |                     |                   |                |
| ExamDate         | Date/time | The date of the ex | kam                 |                   |                |
| ExamStartTime    | Date/time | The time (IN AM/PM | 1 Format), when th  | e exam will start |                |
| ExamStopTime     | Date/Time | The time(in am/p   | om format) when     | the exam will sto | р              |
| Students         |           | 9                  | Subjects            |                   |                |
| Field name       | Data type | Description        | Field name          | Data type         | Description    |
| StudentID<br>key | text      | Primary            | SubjectID           | text              | Primary Key    |
|                  |           |                    | SubjectName         | text              |                |
| StudentName      | text      |                    |                     |                   |                |
| Teachers         |           |                    |                     |                   |                |
| Field name       | Data type | Description        |                     |                   |                |
| TeacherID        | text      | Primary Key        |                     |                   |                |
| TeacherName      | text      |                    |                     |                   |                |

## $\label{thm:constraints} \textbf{Table Relationship Diagram) for the system} \\$

ExamsTimetable Teachers StudentClassEnrolment

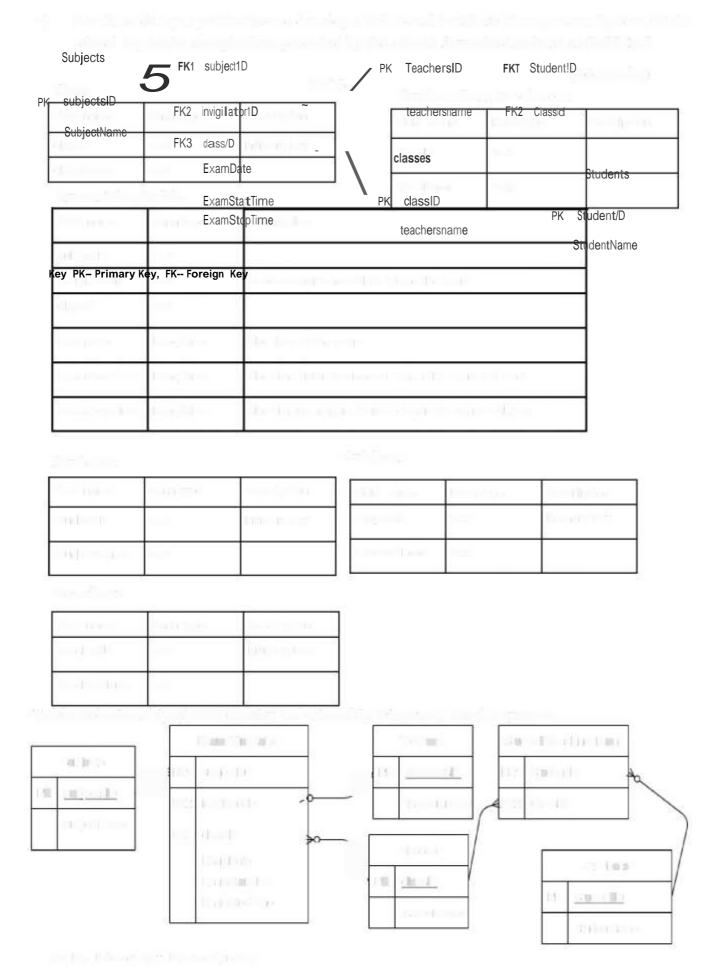

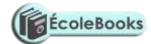

## **Query Design**

#### **Exams Table Query**

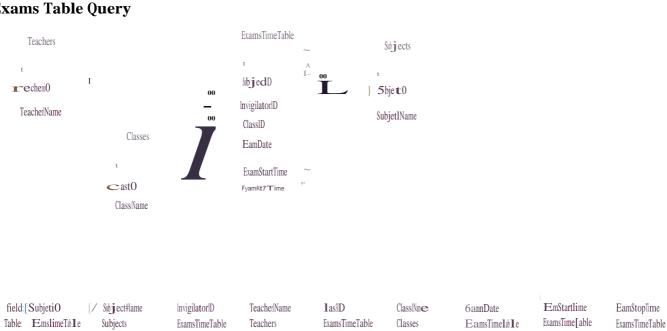

-5•

- A calculated field shall be used to determine the duration of an exam by comparing the ex• am's start and stop times
- The exams start time shall be used to determine if the exam session is morning of afternoon

#### **Students Class enrolment Query**

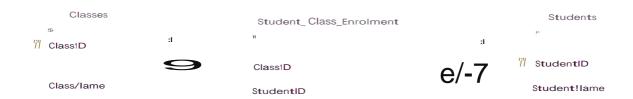

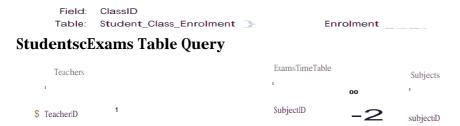

## Errory Parties

#### Ottomas Budille Stagets

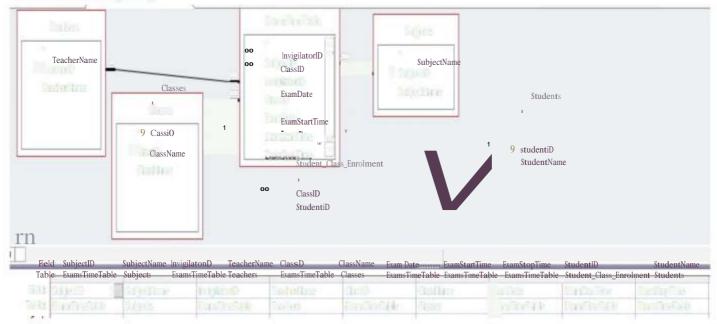

- If collisiated field with its used to determine the founders of an even by comparing the meaning stant and stant and stant.
- Site pages about time alicit is most to determine if the most extrint is mosting at effection

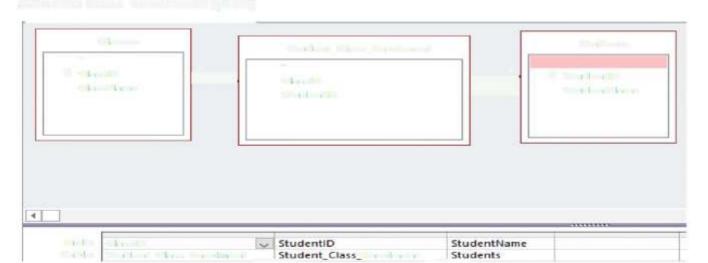

### And put self-year Well's firesy.

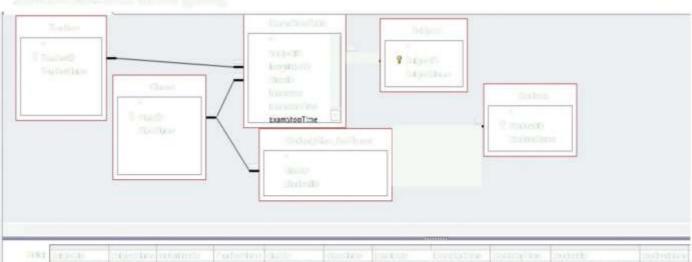

## Reports

## Exam Time Table(This shall be based on the exam time table query)

| Exams Tme Tab.e       |           |        |                  |                       |          |              |             |
|-----------------------|-----------|--------|------------------|-----------------------|----------|--------------|-------------|
| Exam Date             | Session   | Class  | Subject          | Start                 | Stop     | Duration     | Invigilator |
| Monday, 22 March 2021 |           |        |                  |                       |          |              |             |
|                       | Morning   |        |                  |                       |          |              |             |
|                       |           | FORM 1 | MATHEMATICS      | 08:00am               | 09:30 am | 1:30         | MRS.        |
|                       |           | FORM 2 | COMPUTER STUDIES | 08O0 am               | 10:00am  | 2:00         | MS. SIXITA  |
|                       |           | FORM4  | COMPUTER STUDIES | 08 <b>O</b> 0 am      | 10:30 am | 2.30         | MS. TUMBILI |
|                       | Afternoon |        |                  |                       |          |              |             |
|                       |           | FORM 1 | ENGLISH          | 02:00pm               | 04:30 pm | 2:30         | MS. TUMBILI |
|                       |           | FORM2  | ENGLISH          | 02:00 pm              | 04.00 pm | 200          | MRS. MAKUM  |
| Tuesday 23 March 2021 |           |        | Marchall Saliton | <u>ii (), mu () (</u> | 3.0      |              |             |
|                       | Morning   |        |                  |                       |          |              |             |
|                       |           | FORM 1 | KISWAHILI        | 08:00am               | 10:45 am | 2:45         | MR. MATATU  |
|                       |           | FORM 2 | KISWAHILI        | 08:00am               | 10:30 am | 2.30         | MRS. ENANE  |
|                       |           | FORM 3 | COMPUTER STUDIES | 08 <b>O</b> 0 am      | 10:30am  | 2.30         | MS. TUMBILI |
|                       | Afternoon | 24     | miles diam       | Seglious?             |          | City Control | Describer   |
| 105,120000            |           | FORM 1 | COMPUTER STUDIES | 02:00pm               | 04:15 pm | 2.15         | MR. KETANO  |
|                       |           | FORM 2 | MATHEMATICS      | 02:10 pm              | 04:00 pm | 1:50         | MRS.        |
|                       |           |        |                  |                       |          |              |             |

## Invigilators Exam Time Table Report (This shall be based on the exam time table

| Exams Til  | me Table                 |           |        |                  |           |          |          |
|------------|--------------------------|-----------|--------|------------------|-----------|----------|----------|
|            |                          | Session   | Class  | Subject          | Start S   | top      | Duration |
| MR. KETANO |                          |           |        |                  |           |          |          |
|            | Tuesday, 23 March 2021   | Afternoon | FORM 1 | COMPUTER STUDIES | 02:00 pm  | 04:15 pm | 2.15     |
|            | Wednesday, 24 March 2021 | Morning   | FORM3  | ENGLISH          | 08:00 am  | 10:20am  | 2:20     |
|            | Thursday, 25 March 2021  | Afternoon | FORM4  | MATHEMATICS      | 02:00 pm  | 04:30 pm | 2:30     |
| MR.MATATU  |                          |           |        |                  |           |          |          |
|            | Tuesday, 23 March 2021   | Morning   | FORM 1 | KISWAHILI        | -08:00 am | 10:45 am | 2:45     |
|            | Wednesday, 24 March 2021 |           | FORM4  | ENGLISH          | 08:00 am  | 10:15 am | 2.15     |
| MRS. ENANE |                          | 16.00     |        |                  | Sterion   |          |          |
|            | Tuesday, 23 March 2021   | Morning   | FORM2  | KISWAHILI        | 08:00 am  | 10:30 am | 2:30     |
|            | Friday, 26 March 2021    |           | FORM4  | KISWAHILI        | 08:00 am  | 10:00am  | 2:00     |

## Class Exam Time Table( This shall be based on the exam time table query)

| Exam    | s Time Table           |               |                  |                        |             |
|---------|------------------------|---------------|------------------|------------------------|-------------|
| FORM I  | Exam Date              | Session Class | Subject          | Start Stop Duration    | Invigilator |
|         | Monday, 22 March 2021  | Morning       | MATHEMATICS      | 08:00 am 09:30 am 1:30 | MRS. MAKUMI |
|         | Tuesday, 23 March 2021 | Morning       | KISWAHILI        | 08:00 am 10:45 am 2:45 | MR. MATATU  |
|         | Monday, 22 March 2021  | Afternoon     | ENGLISH          | 02:00 pm 04:30 pm 2:30 | MS. TUMBILI |
|         | Tuesday, 23 March 2021 | Afternoon     | COMPUTER STUDIES | 02:00pm 04:15 pm 2:15  | MR. KETANO  |
| FORM2   |                        |               |                  |                        |             |
|         | Monday, 22 March 2021  | Morning       | COMPUTER STUDIES | 08:00am 10:00 am 2:00  | MS. SIXITA  |
| -7117-0 | Tuesday, 23 March 2021 | Morning       | KISWAHILI        | 08:00 am 10:30 am 2:30 | MRS. ENANE  |
|         | Monday, 22 March 2021  | Afternoon     | ENGLISH          | 02:00 pm 04:00 pm 2:00 | MRS. MAKUMI |
|         | Tuesday, 23 March 2021 | Afternoon     | MATHEMATICS      | 02:10 pm 04:00 pm 1:50 | MRS. MAKUMI |

## Class Exam Time Table( This shall be based on the student exam time table query)

| tudent ID Name<br>T9 NINE TISA | Exam Date                | Session   | Class  | Subject          | Start    | Stop     | Duration | Invigilator |
|--------------------------------|--------------------------|-----------|--------|------------------|----------|----------|----------|-------------|
| T9 NINE TISA                   |                          |           |        |                  |          |          |          |             |
|                                |                          |           |        |                  |          |          |          |             |
|                                | Tuesday, 23 March 2021   | Morning   | FORM3  | COMPUTER STUDIES | 08:00 am | 10:30 am | 2:30     | MS. TUMBILI |
|                                | Friday, 26 March 2021    | Morning   | FORM3  | KISWAHILI        | 08:00 am | 10:00 am | 2:00     | MS. SIXITA  |
|                                | Wednesday, 24 March 2021 | Afternoon | FORM 3 | MATHEMATICS      | 02:00pm  | 04:30 pm | 2:30     | MS. SIXITA  |
|                                | Wednesday, 24 March 2021 | Morning   | FORM3  | ENGLISH          | 08:00 am | 10:20 am | 2:20     | MR.KETANO   |

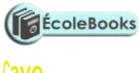

caye

**INPUT SCREEN DESIGN (FORMS)** 

Exit System

Name

Name

EIGHTNANE

MRS. MAK(MI

Main Menu Classes

SAINT KEEPROPE SECONDARY SCHOOL EXAM INVIGILATION MANAGEMENT SYSTEM

Prepare Exam Time
Table

Overall Exams TimeTable
Invigilators Exams
TimeTable Class Exam
TimeTable Students Exam
Timetable

an [a a e] a es]

-7•

Students Mbjects

· Managaran (por 1 sa de 1 **de 1)** 

First Record Next Record Previous Record last Record Close

Name

MATHEMATICS

**Students Classes Enrolment** 

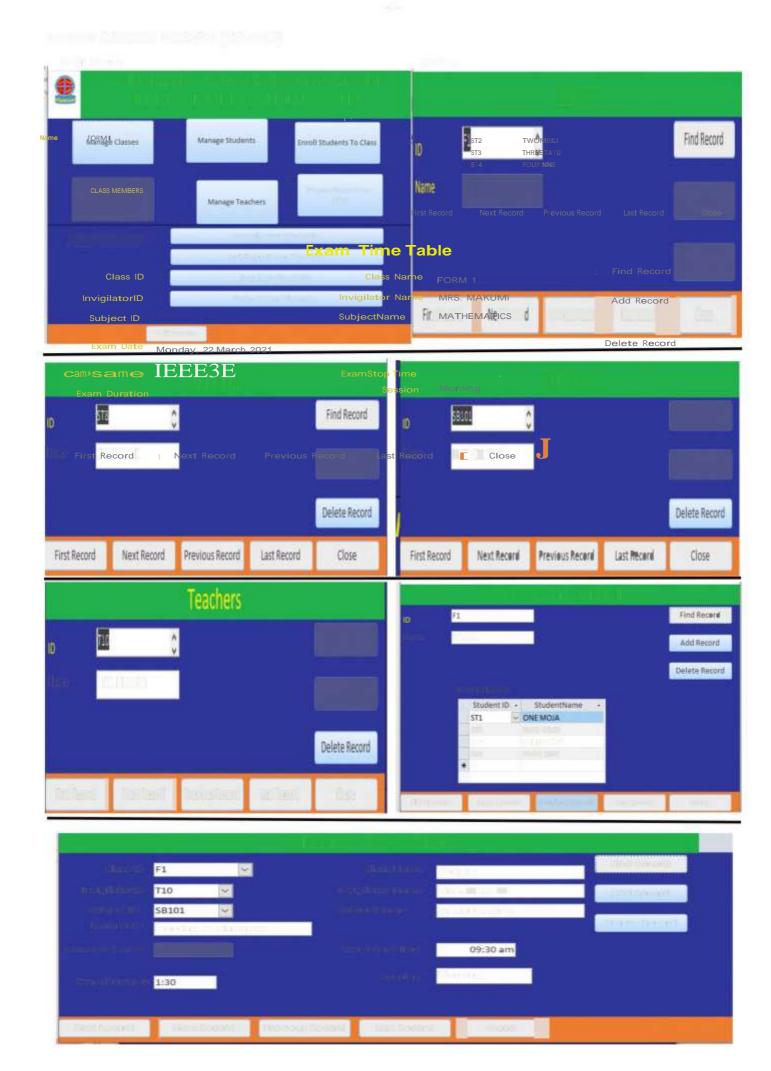

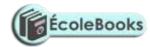

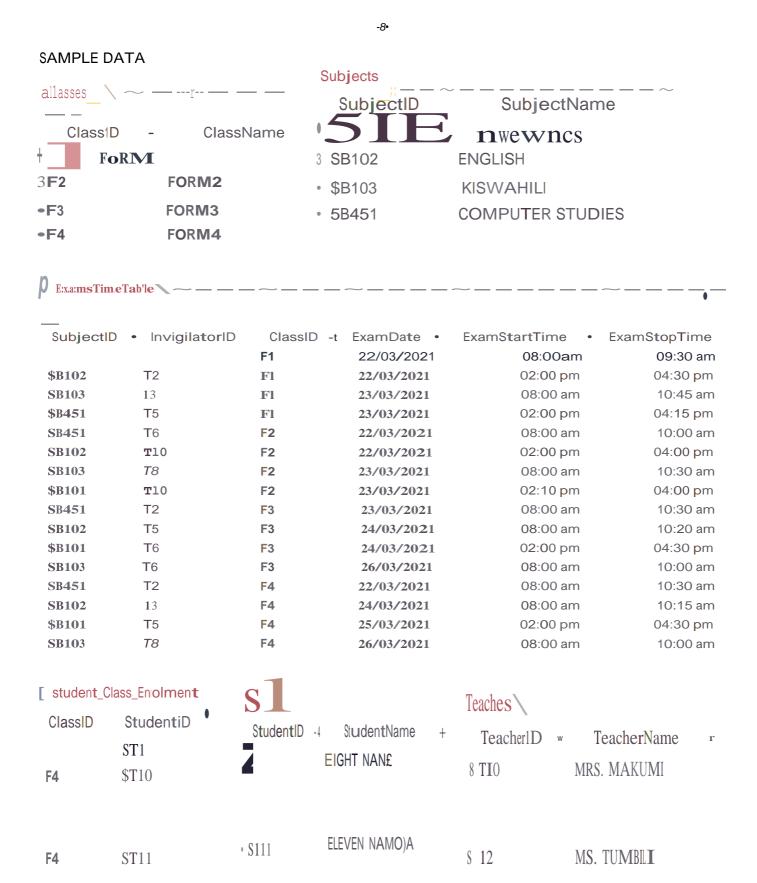

|              | cut did to          | O Annual Company  | Bedeville          | • Ini            | EXCELLARATE *                                                                                                    |
|--------------|---------------------|-------------------|--------------------|------------------|----------------------------------------------------------------------------------------------------|
| F4           | \$112               | 515               | FIVE TANO          | <b>M</b><br>8 13 | MR. MATATU                                                                                                    |
| FI<br>FI     | \$T2<br>\$T3        | • \$14<br>• \$179 | FOUR NNE NINE TISA | T5<br>8 T6       | MR. KETANO<br>MS. SIXTA                                                                                                    |
| 2            | \$14                | · Sn1             | ONE MO)A           |                  |                                                                                                    |
| Selection of | \$14                | -517              | SEVEN S4BA         | 8 T8             | MRS. ENANE                                                                                                    |
| SB101        | ST5T10              | • 5\$T6           | SIX SITA           |                  |                                                                                                    |
| -2           | ST6                 | • 5\$110          | TEN KUMI           |                  | Man Million                                                                                                    |
| 3            | ST7                 | • 513             | THREE TATU         |                  |                                                                                                    |
| F3           | \$T8                | + \$112           | TWELVE NAMBIL      |                  | K K                                                                                                    |
| -3           | \$T9                | ·\$2              | TWOMBILI           |                  | Man Millian                                                                                                    |
|              |                     |                   |                    |                  |                                                                                                    |
| b) Prin      | at all the reports. |                   |                    |                  | (4marks                                                                                                    |
|              |                     |                   |                    |                  | 100 gin 100 Hz 40 gin                                                                                                    |
|              | 14                  |                   | 2.4                |                  | For a 1 on                                                                                                    |
|              |                     |                   |                    |                  | TOTAL STATE OF THE STATE OF THE |
|              |                     |                   |                    |                  | i Di yan di dali yan                                                                                                    |
|              |                     |                   |                    |                  | And the state of the state of t |
| TO VIEW      |                     | _                 | *******            |                  |                                                                                                    |
|              | F. V                |                   |                    |                  |                                                                                                    |
| 1            | B. (1998)           | (8.00.00)         | J. C. Lance        | Swallor          | S - Address -                                                                                                    |
| 2            |                     |                   |                    | 100              |                                                                                                    |
|              |                     |                   |                    |                  |                                                                                                    |
|              |                     |                   |                    |                  |                                                                                                    |
|              |                     |                   |                    |                  |                                                                                                    |
|              |                     |                   |                    |                  |                                                                                                    |
|              |                     |                   |                    |                  |                                                                                                    |
|              |                     |                   |                    |                  |                                                                                                    |
|              |                     |                   |                    |                  |                                                                                                    |
|              |                     |                   |                    |                  |                                                                                                    |
|              | F) C                |                   |                    |                  |                                                                                                    |
|              |                     |                   |                    |                  |                                                                                                    |
|              |                     |                   |                    |                  |                                                                                                    |
|              |                     |                   |                    |                  |                                                                                                    |